Rozdział 3

# **Poznajemy lokalne i rozległe sieci komputerowe**

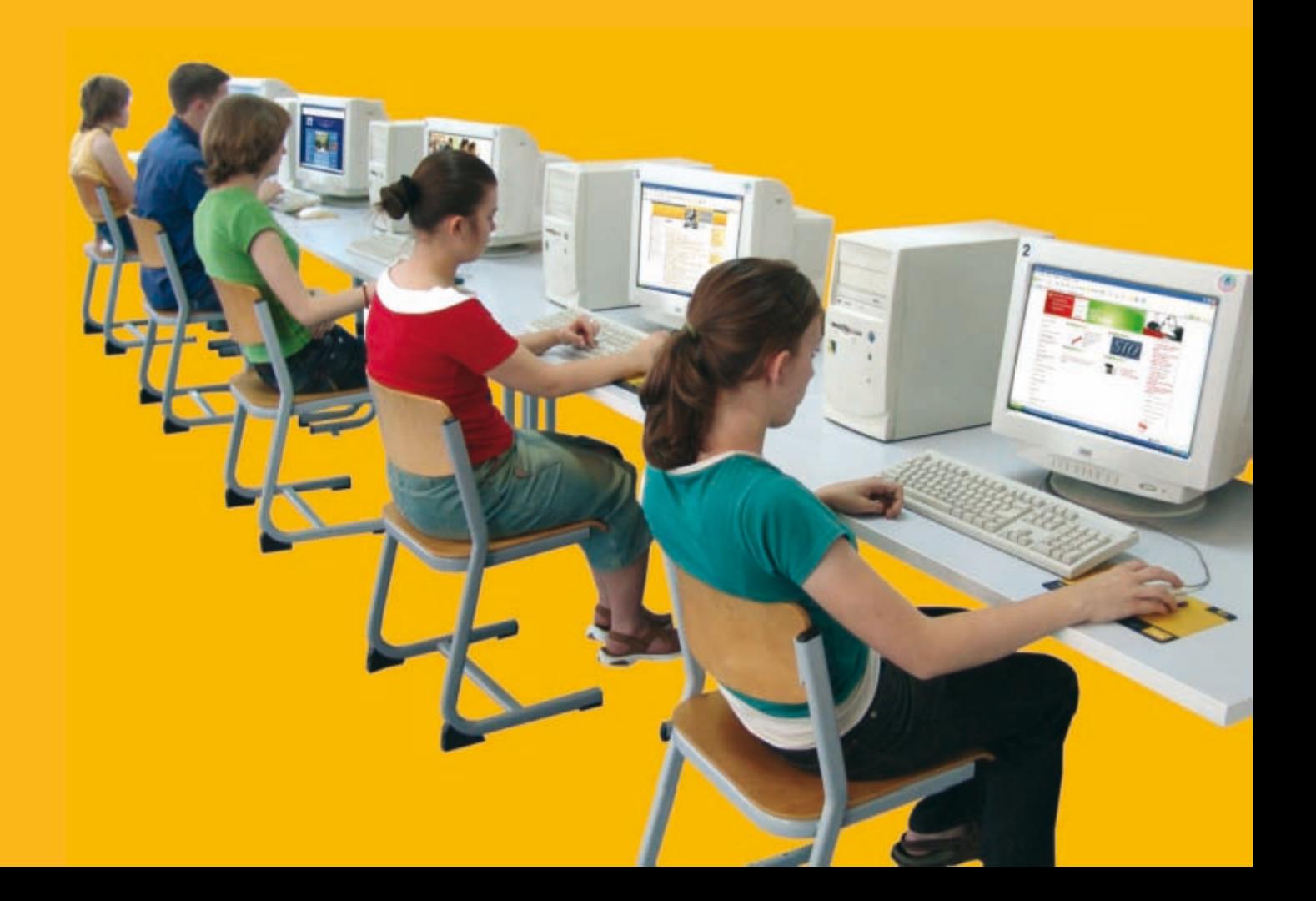

#### **Wprowadzenie do TEMAT sieci komputerowych**

Dowiesz się i nauczysz:

- o rodzajach i zadaniach sieci komputerowych,
- co to takiego zasoby i usługi sieciowe,
- o roli protokołu w sieci i adresach komputerów.

# **Dlaczego komputery łączymy w sieci komputerowe i jakie z tego wynikają korzyści?**

Definicję sieci komputerowej poznałeś już w rozdziale pierwszym. Teraz dowiesz się, dlaczego komputery łączymy w sieci komputerowe. Jednym z głównych powodów jest wymiana danych pomiędzy użytkownikami sieci. Ponadto łączenie komputerów ze sobą umożliwia korzystanie z udostępnianych w sieci programów, dokumentów, a nawet urządzeń, jak np. drukarki czy skanery.

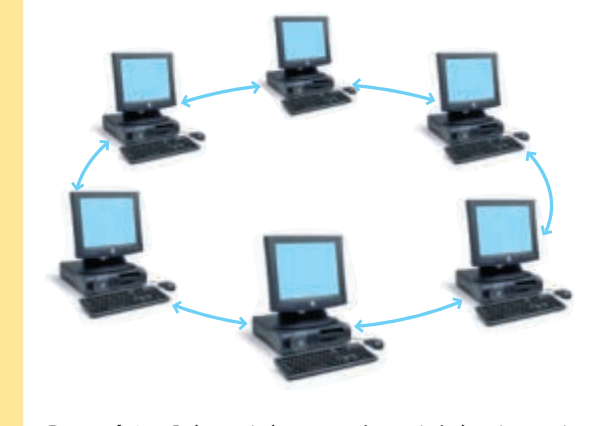

**Rysunek 3.1.** Połączenie komputerów w sieć ułatwia wymianę danych pomiędzy nimi

Dostępne w sieci urządzenia i dane zwykło się nazywać **zasobami sieciowymi**. Do korzystania z tych zasobów służą **usługi sieciowe**. Najpopularniejsze z nich to m.in.:

- publikowanie stron WWW;
- przesyłanie plików;
- poczta elektroniczna;
- grupy dyskusyjne;
- komunikatory, czaty;
- wideokonferencje;
- udostępnianie plików, folderów, drukarek.

#### **Komputery w sieci**

Każdy komputer pracujący w sieci jest wyposażony w kartę sieciową. Niekiedy (jak np. przy modemowym połączeniu z Internetem) funkcję takiej karty może pełnić modem telefoniczny. W sieci oprócz komputerów (i ich kart sieciowych) pracują także urządzenia nadzorujące i organizujące przesyłanie danych pomiędzy nimi.

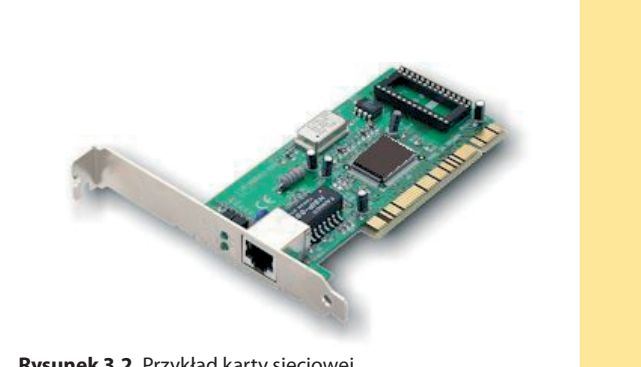

**Rysunek 3.2.** Przykład karty sieciowej

Istnieją dwa podstawowe typy sieci komputerowych. Sieci, w których jeden lub kilka komputerów udostępnia swoje zasoby pozostałym komputerom, nazywane są sieciami typu klient-serwer. Komputery udostępniające zasoby są nazywane **serwerami**, komputery korzystające z tych zasobów – **klientami**. Z kolei sieci, w których wszystkie komputery pracują na takich samych prawach (tzn. gdy komputer A udostępnia zasoby komputerowi B, a komputer B udostępnia zasoby komputerowi A), nazywamy sieciami równorzędnymi (peer- -to-peer, co oznacza "każdy z każdym"). W tych sieciach nie ma komputera pełniącego funkcję serwera, gdyż każdy z komputerów może odgrywać rolę i serwera, i klienta.

# **Łącza w sieci komputerowej**

Aby między komputerami i urządzeniami pracującymi w sieci możliwa była wymiana danych, muszą istnieć środki łączności. Mogą to być łącza przewodowe w postaci kabli lub światłowodów, jak i łącza bezprzewodowe, w których transmisja danych jest możliwa za pomocą fal radiowych lub fal elektromagnetycznych w zakresie podczerwieni.

# **Oprogramowanie sieciowe i logowanie się do sieci**

Tak jak pracę twojego komputera i uruchamianych na nim programów nadzoruje system operacyjny, tak pracę w sieci, przesyłanie w niej danych, obsługę drukarek, ploterów i podobnych urządzeń nadzoruje sieciowy system operacyjny. Do zarządzania pracą niewielkich sieci wystarczają systemy spotykane w pojedynczych komputerach, jak np. Windows czy Linux. Do nadzorowania dużych sieci wykorzystuje się sieciowe systemy typu Windows Server, Unix czy Novell Netware.

Aby uzyskać dostęp do zasobów i usług, jakie oferuje dana sieć komputerowa, musisz się do niej zalogować. Zwykle, jeśli twój komputer pracuje w sieci, to logując się na swoje konto w systemie operacyjnym, uzyskujesz dostęp do zasobów sieciowych. Inaczej wygląda sytuacja, gdy komputer nie pracuje w sieci lokalnej, a ty np. za pomocą modemu i linii telefonicznej łączysz się z siecią Internet. W takim przypadku po nawiązaniu połączenia z serwerem dostawcy Internetu logujesz się na jego serwerze i za jego pośrednictwem uzyskujesz dostęp do zasobów sieciowych – zasobów Internetu.

# **Urządzenia sieciowe**

Oprócz komputerów i ich łączy z siecią związane są także urządzenia, których zadaniem jest utrzymanie komunikacji pomiędzy komputerami oraz pomiędzy pracującymi w sieci drukarkami, ploterami czy innymi współużytkowanymi urządzeniami. Połączenie komputerów w sieci i przesyłanie danych pomiędzy nimi umożliwia np. **hub** (koncentrator) czy **switch** (przełącznik).

Do łączenia ze sobą różnych sieci (np. sieci lokalnej, w której pracujesz z Internetem) służą urządzenia nazywane **routerami**.

# **Rodzaje sieci komputerowych**

Wiesz już, że sieci dzielimy na sieci typu klient-serwer oraz sieci równorzędne. Istnieje także inne kryterium podziału sieci. Jest nim obszar, który obejmuje sieć. W zależności od jego wielkości sieci dzielimy na:

- lokalne, czyli takie, które swym zasięgiem obejmują niewielki obszar. Łączą one komputery w pracowni szkolnej, oddziale, zakładzie pracy, instytucji itp.;
- • miejskie, które swym zasięgiem obejmują większy obszar niż sieci lokalne, powstają zwykle przez łączenie ze sobą sieci lokalnych różnych instytucji i zakładów;
- • rozległe, czyli te, które swym zasięgiem obejmują bardzo duży obszar. Sieci tego typu łączą pojedyncze komputery, sieci lokalne i miejskie znajdujące się w różnych miastach, krajach czy na różnych kontynentach. Przykładem sieci tego typu jest Internet.

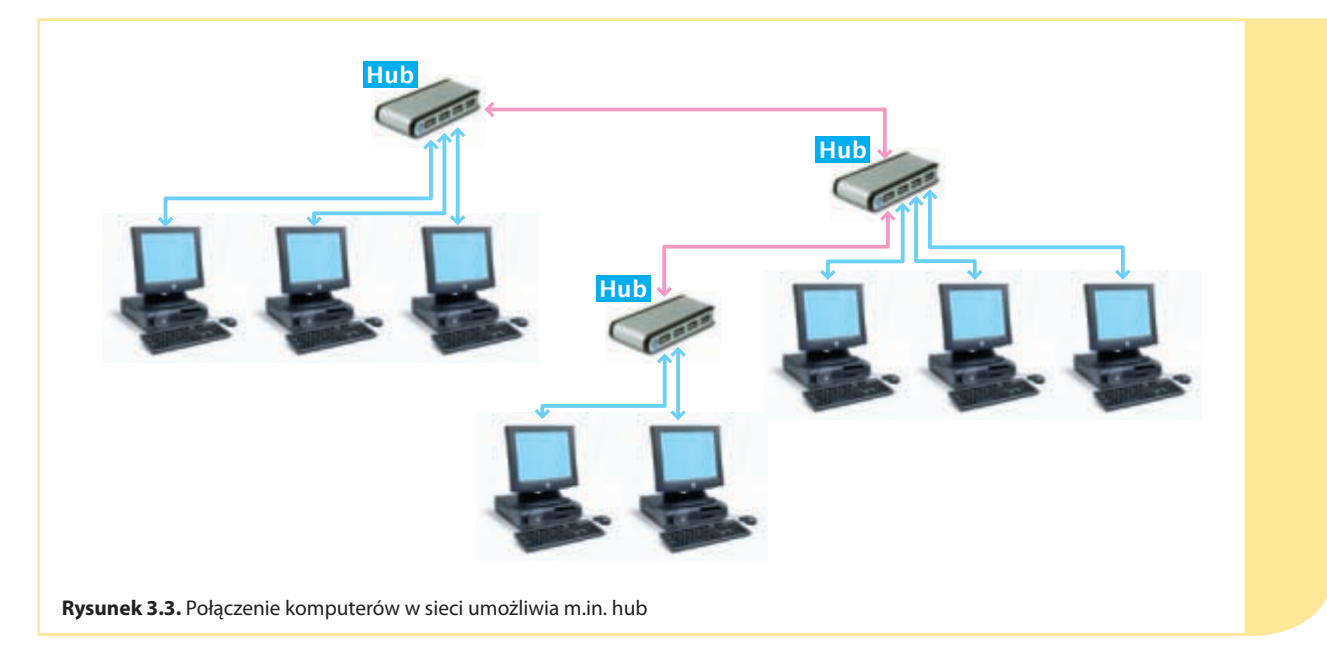

#### **Protokół sieciowy**

Protokół określa reguły komunikacji pomiędzy komputerami w sieci. Do reguł tych należą m.in.: prędkość transmisji danych, format przesyłania danych i sposób adresowania komputerów w sieci, aby dane mogły do nich dotrzeć. Jednym z najpopularniejszych protokołów sieciowych jest TCP/IP (*Transmission Control Protocol/Internet Protocol*).

**E**

**W**

Chociaż protokół TCPI/IP nazywa się protokołem internetowym, gdyż jest to podstawowy protokół w sieci Internet, to ze względu na coraz powszechniejszy dostęp do wielu usług internetowych w sieciach lokalnych używany jest także w tych ostatnich.

W sieciach opartych na protokóle TCP/IP dane są dzielone na pakiety, z których każdy otrzymuje numer oraz adres odbiorcy. Zadaniem protokółu jest nadzorowanie transmisji takich pakietów i sprawdzenie, czy docierają one do adresata. Aby dane przesyłane w postaci pakietów mogły dotrzeć do wskazanego komputera w sieci, ma on własny niepowtarzalny adres.

#### **Adres komputera w sieci**

W sieciach opartych na protokole TCP/IP adres komputera nazywany jest adresem IP (numerem IP). Jest on zapisywany w formacie czterech liczb jedno-, dwu- lub trzycyfrowych z zakresu od 0 do 255. Liczby tworzące adres oddzielone są od siebie kropkami, np. 213.186.91.41. Aby połączyć się z innym komputerem w sieci, trzeba znać jego adres IP lub przypisaną do tego adresu nazwę.

Jeśli twój komputer korzysta z zasobów sieci opartej na protokole TCP/IP, to on także ma adres IP. Możesz go odczytać następująco: otwierasz przez menu **Start**|**Wszystkie programy**|**Akcesoria** okno **Wiersz poleceń** i wpisujesz w nim polecenie **ipconfig** lub **ipconfig/all**.

Aby komputer mógł nawiązać połączenie z innymi komputerami w sieci wykorzystującej protokół TCP/IP, protokół ten należy odpowiednio skonfigurować w komputerze. Wyjaśnij, na czym polega ta konfiguracja.

#### **Sprawdź, czy wiesz i potrafisz:**

- 1. Podaj różnicę pomiędzy siecią klient-serwer a siecią równorzędną.
- 2. Jaką rolę w sieci odgrywa hub?
- 3. Co to takiego protokół sieciowy?
- 4. Odczytaj adres IP swojego komputera.

# **Sieć Internet**

#### **TEMAT**

#### **Dowiesz się i nauczysz:**

- • jak zbudowana jest sieć Internet,
- co to takiego system nazw domen w Internecie,
- • z jakich usług możemy korzystać w Internecie,
- jak uzyskać dostęp do sieci globalnej.

# **Struktura sieci Internet**

Internet jest siecią rozległą. Ponieważ swoim zasięgiem obejmuje cały świat, nazywany jest także siecią globalną. Tak naprawdę, to Internet stanowi połączenie wielu niezależnych sieci komputerowych, a w każdej z nich pracują dziesiątki, setki, a nawet tysiące maszyn. Ich połączenie w Internecie odbywa się poprzez linie telefoniczne, łącza radiowe, satelitarne, kablowe i światłowodowe. Różne mogą być układy połączeń sieci tworzących sieć globalną, a także pracujące w niej komputery. W Internecie znajdziesz nie tylko komputery osobiste klasy IBM PC, ale także wiele innych, jak np. Macintosh czy Amiga. Różne komputery pracują pod kontrolą różnych systemów operacyjnych, jednak dzięki pewnym uniwersalnym regułom określanym przez protokół TCP/IP mogą się ze sobą porozumiewać.

Przekazywaniem danych w postaci pakietów pomiędzy komputerami w Internecie zajmują się routery. To one wyznaczają "drogę", którą wysłane pakiety muszą pokonać do komputera o określonym adresie. Droga pakietu wysłanego w Internecie z jednego komputera do drugiego może być dłuższa lub krótsza. Im dłuższą drogę dane mają do pokonania, tym więcej routerów uczestniczy w ich przekazywaniu.

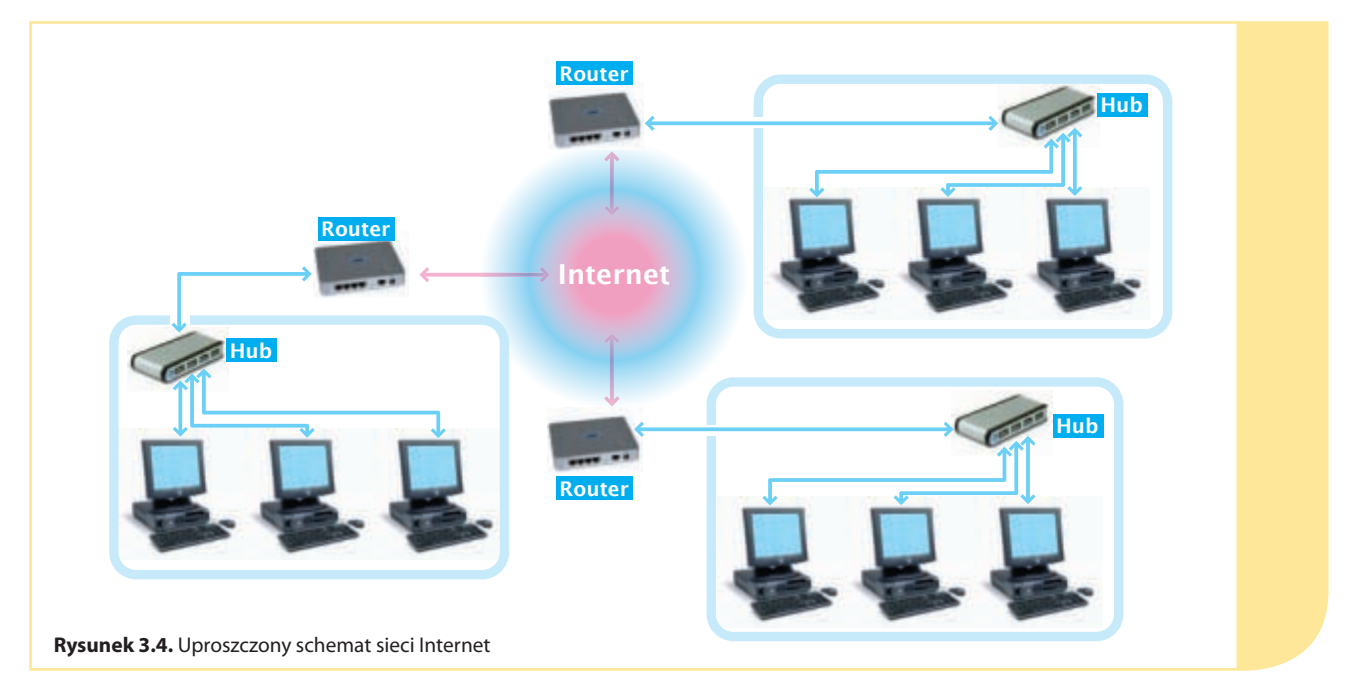

# **Adres komputera w sieci Internet**

Jak wiesz, każdy komputer w sieci opartej na protokole TCP/IP ma własny, niepowtarzalny adres, nazywany adresem IP. W przypadku komputerów pracujących w Internecie są to adresy o takim samym formacie, jak adresy komputerów w sieci lokalnej, jednakże w tym przypadku są one przydzielane z innej puli adresów. Mają inne wartości i nie mogą być wykorzystywane przez komputery pracujące w sieciach lokalnych.

Aby połączyć się z innym komputerem, zarówno w sieci lokalnej opartej na protokole TCP/IP, jak i w Internecie, trzeba znać jego adres IP. Odwoływanie się do komputerów w Internecie za pomocą tego typu adresów, ze względu na ich dużą liczbę, jest jednak uciążliwe. Dlatego tutaj, chociaż każdy komputer ma adres IP, większość z nich przyjęto przedstawiać za pomocą tzw. nazw domen. System, który je obsługuje, nazywany jest systemem nazw domen (DNS — *Domain Name System*).

# **System nazw domen**

System DNS polega na tym, że jeśli chcesz połączyć się z jakimś serwerem w sieci, zamiast wpisywać w przeglądarce jego liczbowy adres IP w postaci np. 213.186.91.41, możesz podać nazwę tego komputera w postaci: zst.edu.pl. Nazwy komputerów w Internecie są tworzone z elementów zwanych domenami według pewnych obowiązujących w całej sieci zasad. Podstawą systemu DNS są tzw. domeny najwyższego poziomu, które występują w dwóch kategoriach: jako domeny ogólne oraz jako domeny krajowe. Domeny ogólne istnieją wyłącznie jako trzyliterowe nazwy poprzedzone kropką i określają one rodzaj i charakter działalności, z jakim są związane. Kilka wybranych domen głównych podano w tabeli 3.1.

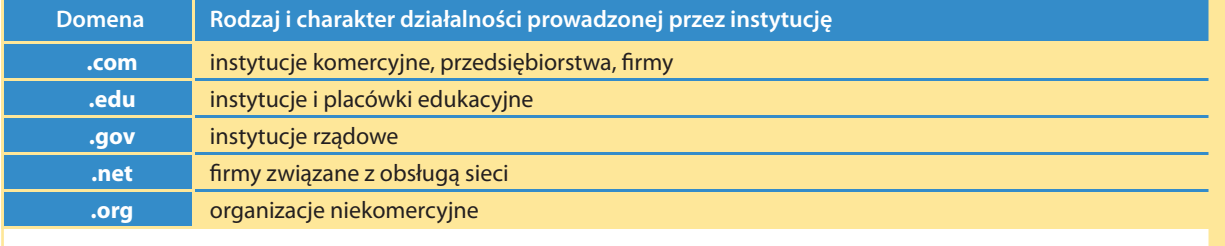

**Tabela 3.1.** Znaczenie wybranych domen ogólnych

#### **INFORMATYKA**

Domeny krajowe składają się z dwuliterowych nazw z kropką (skrótów) oznaczających państwa. Na przykład dla Polski jest to domena .pl, dla Niemiec .de, a dla Francji .fr. Wyjątkiem są tutaj Stany Zjednoczone, które nie mają domeny krajowej.

W obrębie domen krajowych i ogólnych w każdym państwie są tworzone domeny dla poszczególnych firm, instytucji czy użytkowników prywatnych. Inaczej mówiąc, jeśli ktoś chce zarejestrować własną domenę, to oprócz domeny krajowej musi ją dodać do którejś z istniejących kategorii, i tak np. Sejm Rzeczypospolitej Polskiej jako instytucja rządowa ma domenę sejm.gov.pl. Nazwa firmy, instytucji czy osoby prywatnej w domenie zawsze występuje przed nazwą domeny najwyższego poziomu. Założono także, że czytanie adresu internetowego w postaci nazw domen odbywa się od prawej strony do lewej (poszczególne części adresu w postaci nazw domen są od siebie oddzielane kropkami). Umożliwia to uzyskanie informacji o danym komputerze w sieci. Np. na podstawie nazwy sejm.gov.pl można dowiedzieć się, że korzysta z niej serwer polski (domena .pl), należący do instytucji rządowej (domena .gov), a instytucją tą jest sejm (domena niższego rzędu — nazwa sejm). Do nazw w postaci domen przyjęto dopisywać symbol usług sieciowych, np. www oznacza usługę udostępniania stron internetowych, ftp usługę przesyłania plików itd.

Nie każdy komputer w Internecie o określonym adresie IP ma jednocześnie skojarzoną z nim nazwę domeny. Za posiadanie własnej domeny trzeba wnieść stosowne opłaty. Dlatego też w większości wypadków są to komputery, które świadczą określone usługi w sieci.

**W**

Nie zawsze jednak na podstawie nazwy serwera będziesz mógł określić charakter działalności, jaką prowadzi dana instytucja. Obecnie istnieje tendencja do rejestrowania domen wyłącznie w obrębie domen krajowych. W ten sposób powstają krótkie nazwy typu videograf.pl, onet.pl. Co prawda nie są one już tak czytelne, jak nazwy z domenami typu .com, .org itp., lecz krótką nazwę łatwiej zapamiętać. Jeśli wykupujesz własną domenę, to w jej obrębie możesz sam tworzyć tzw. **subdomeny**. Jeśli np. wykupujesz domenę o nazwie jasio.pl, to w obrębie tej domeny możesz tworzyć np. subdomeny: sklep.jasio.pl, poczta.jasio.pl itd.

#### **Ćwiczenie 3.1.**

Spróbuj odczytać znaczenie domeny men.gov.pl.

Pierwszą z istniejących domen zarejestrowano już 15 marca 1985 roku. Należy ona do firmy Symbolics. Była to domena symbolics.com.

Wiedz, że za pomocą protokołu TCP/IP nawiązanie połączenia z innym komputerem w sieci możliwe jest tylko za pomocą liczbowego adresu IP. Dlatego, jeśli podajesz domenę jakiegoś komputera w sieci, musi ona zostać przetłumaczona na przypisany do niej liczbowy adres IP. Tłumaczeniem domen zajmują się komputery w sieci nazywane serwerami DNS.

# **Z jakich usług możemy korzystać w Internecie?**

Internet oferuje swoje usługi prawie w każdej dziedzinie naszego życia, a umiejętność korzystania z wielu z nich jest znakiem naszych czasów.

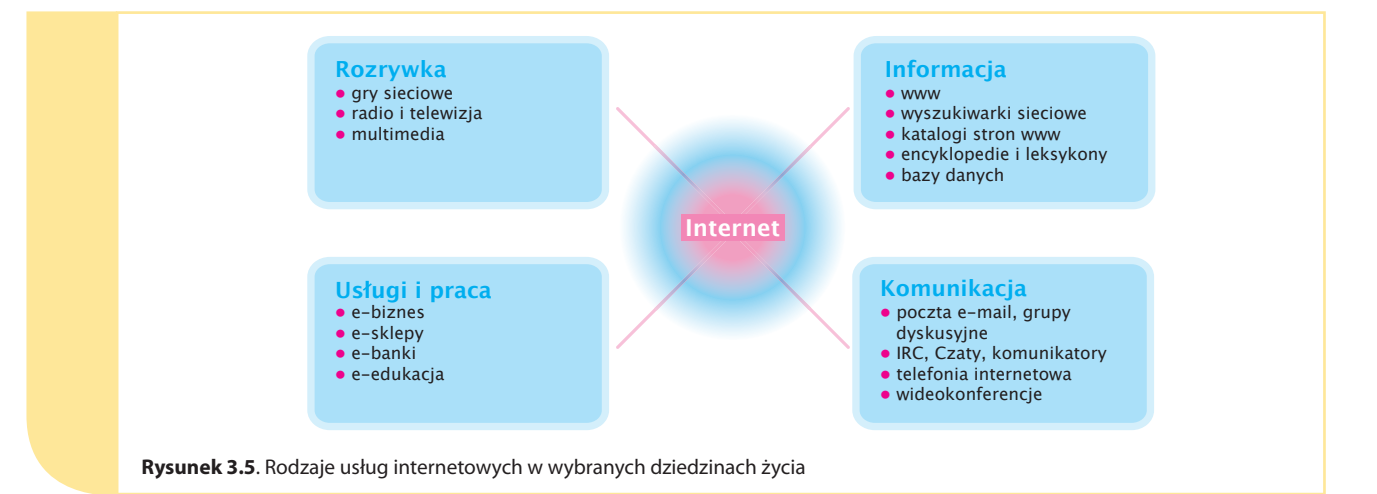

Komputer udostępniający jakąś usługę sieciową nazywany jest serwerem tejże usługi. Jeśli np. komputer w sieci udostępnia strony WWW, to jest nazywany serwerem WWW, jeśli z kolei oferuje usługę udostępniania plików — będzie serwerem FTP. Każda usługa sieciowa wymaga oddzielnego protokołu. Np. usługa WWW udostępniania jest za pomocą protokołu HTTP (*Hyper Text Transfer Protocol*), przesyłanie plików następuje za pośrednictwem protokołu FTP (*File Transfer Protocol*) itd. Zadaniem tych protokołów jest określanie warunków komunikacji pomiędzy serwerem a komputerem (klientem usługi), który w ramach danej usługi łączy się z jej serwerem. Protokoły wszystkich usług sieciowych działają w obrębie protokołu TCP/IP.

# **Sposoby podłączenia komputera do sieci Internet**

Sposoby połączenia komputera z siecią Internet różnią się pod względem technicznym, a także prędkością transmisji oraz ceną. W każdym jednak przypadku musimy skorzystać z pomocy tzw. dostawcy usług internetowych.

Dostawca usług internetowych to instytucja lub firma posiadająca tzw. serwer internetowy (dostępowy), połączony z Internetem za pomocą bardzo szybkiego łącza. Oferuje ona klientom, za odpowiednią opłatą, podłączenie do swojego serwera i tym samym zapewnia im dostęp do Internetu. Dostawca dysponuje także pulą internetowych adresów IP, które może przydzielać użytkownikom sieci, uzyskującym połączenie z siecią za pomocą jego serwera.

**D**

Oto kilka wybranych sposobów na połączenie się z siecią Internet:

• **połączenie za pomocą łączy komutowanych**, czyli łączy, które są zestawiane tylko na czas trwania połączenia. Jest to najprostszy sposób połączenia komputera z Internetem. Wymaga jedynie zwykłego modemu telefonicznego i tradycyjnej linii telefonicznej. Dostęp do sieci możemy uzyskać, łącząc się z serwerem dostępowym któregoś z dostawców usług internetowych (np. serwerem TPSA o numerze 202122). Wadą tego typu połączenia jest mała prędkość transmisji danych (maksymalnie do 56,6 Kb/s) oraz jego niestabilność;

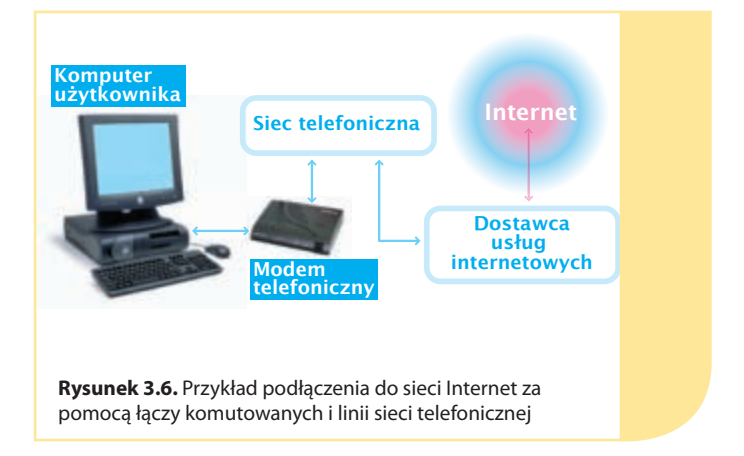

- • **połączenie za pomocą łączy komutowanych i cyfrowej sieci telefonicznej** – dostęp do Internetu jest także możliwy za pośrednictwem telefonicznej sieci cyfrowej ISDN (*Integrated Services Digital Network*). Aby to umożliwić, odcinek tradycyjnej sieci pomiędzy gniazdkiem a cyfrową centralą telefoniczną zostaje przystosowany do przekazu cyfrowego za pomocą specjalnych urządzeń zwanych modemami cyfrowymi. Połączenie z siecią od strony klienta następuje za pomocą modemu zainstalowanego w komputerze. Jakość transmisji jest znacznie lepsza niż w przypadku zwykłych linii telefonicznych i może osiągnąć prędkość nawet 128 Kb/s. Także w tym przypadku połączenie z serwerem internetowym jest realizowane tylko na czas "rzeczywistego" korzystania z sieci i można je uzyskać przez ogólnodostępne serwery internetowe;
- • **połączenie za pomocą łączy stałych**  przy połączeniu tego typu komputer użytkownika lub cała sieć lokalna są połączone "na stałe" (za pomocą np. routera i modemu szerokopasmowego) z serwerem dostępowym usługodawcy internetowego, np. przy wykorzystaniu linii telefonicznej. Zwykle, ze względu na wyższe koszty tego typu rozwiązań, jest ono stosowane przy podłączaniu do Internetu całych sieci lokalnych łączących komputery na obszarze np. szkoły, firmy czy osiedla. Tańszą formą stałego połączenia z Internetem (także sieci lokalnych) jest usługa oparta na technologii DSL (*Digital Subscriber Line*). Wykorzystuje ona zwykłą linię telefoniczną, a jej użytkownicy korzystają z łącza asymetrycznego, tzn. dane są pobierane z Internetu z większą prędkością, niż do niej wysyłane. Stały dostęp do Internetu oferuje także np. Neostrada. I w tym przypadku użytkownicy usługi uzyskują dostęp do sieci za pomocą przystosowanej do tego celu zwykłej linii telefonicznej i korzystają z łączy asymetrycznych;

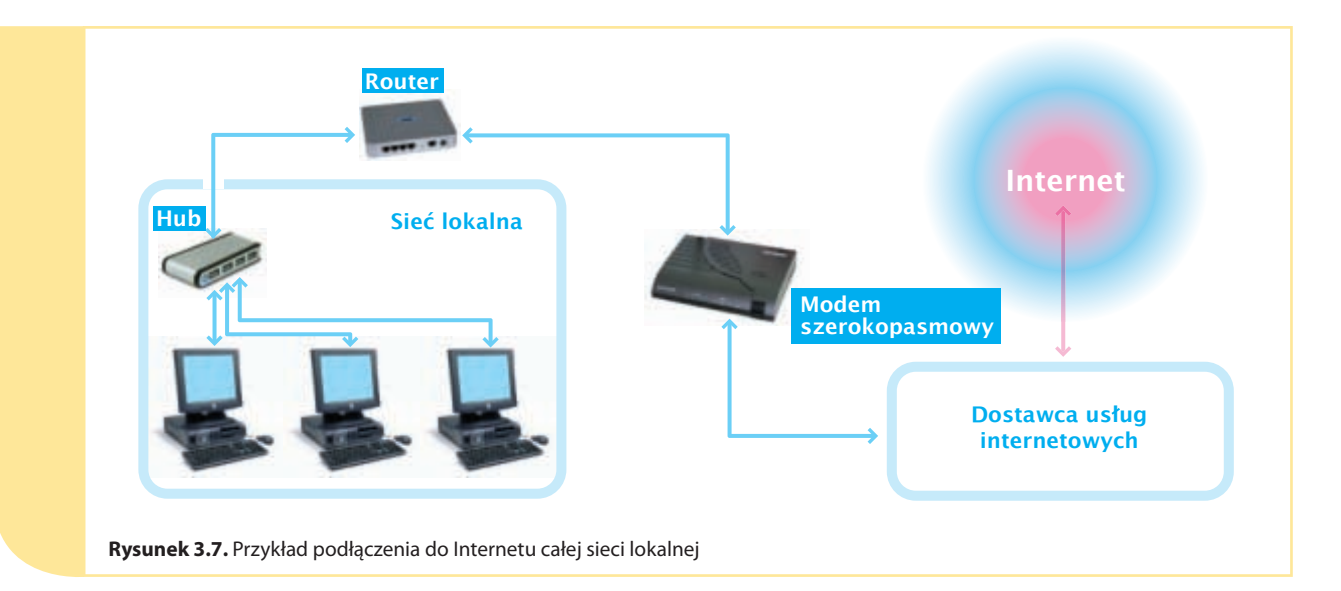

**inne sposoby dostępu do sieci – komputer można** połączyć z Internetem także poprzez sieć telewizji kablowej. Wówczas nasz komputer zostaje połączony z tzw. modemem kablowym, którego zadaniem jest wyselekcjonowanie z dostarczanego sygnału telewizyjnego danych dla komputera. Z drugiej strony kabla, czyli u operatora telewizji kablowej, montowane jest urządzenie umożliwiające transmisję danych przez sieć telewizji kablowej oraz przyjmowanie danych wysyłanych przez abonentów. Przykładem rozwiązania tego typu jest usługa Chello. Inny sposób dostępu do sieci globalnej to dostęp satelitarny. W tym przypadku nasz komputer zostaje wyposażony w odpowiedni modem satelitarny i antenę do odbioru sygnałów z satelity, za pomocą których będziemy odbierać dane z Internetu. Dane do użytkownika są przesyłane np. za pomocą zwykłego modemu telefonicznego i linii telefonicznej, za pomocą sieci telefonii komórkowej (technologia GPRS) lub za pomocą satelitarnej anteny nadawczej. Przykładem usługi satelitarnego dostępu do sieci jest GO!nternet czy OnetKonekt Satelita.

Jeszcze inny sposób połączenia z Internetem to dostęp bezprzewodowy. Możliwy jest wtedy, gdy dopo-

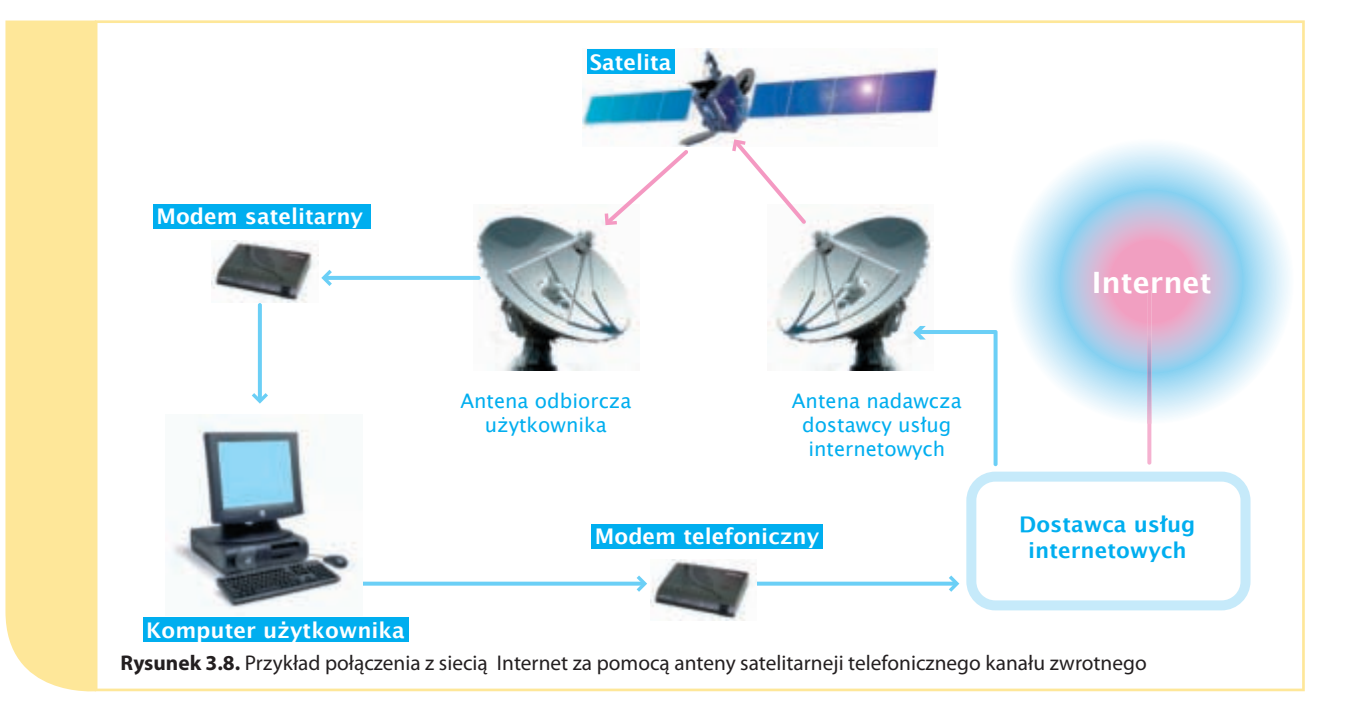

sażymy komputer w specjalny modem wewnętrzny lub zewnętrzny umożliwiający bezprzewodową łączność z punktem transmisyjnym danego usługodawcy. Dostęp bezprzewodowy możemy uzyskać m.in. w ramach usług iPlus oraz blueconnect oferowanych prze operatorów sieci komórkowych.

### **Sprawdź, czy wiesz i potrafisz:**

- 1. Wyjaśnij, co oznacza określenie Internetu jako sieci wszystkich sieci.
- 2. Jaką rolę w Internecie odgrywają routery?
- 3. W jaki sposób domena videograf.pl jest tłumaczona na powiązany z nią adres IP?
- 4. Wymień poznane sposoby podłączenia komputera do sieci Internet.

#### **Zasady korzystania TEMAT z sieci**

#### **Dowiesz się i nauczysz:**

- • jakimi zasadami powinni się kierować użytkownicy komputerów i sieci,
- • o zagrożeniach związanych z korzystaniem z Internetu,
- jak przeciwdziałać zagrożeniom z sieci.

### **Prawo i netykieta w sieci**

Korzystając z jakichkolwiek zasobów sieci, powinieneś przestrzegać związanych z nimi praw autorskich. Także gdy sam w ramach jakiejkolwiek usługi udostępniasz innym użytkownikom sieci określone zasoby swojego komputera, nie możesz naruszać warunków

licencji ich użytkowania. Wiedz, że oprócz prawa w sieci obowiązuje tzw. **netykieta**. Termin ten pojawił się w użyciu na początku lat dziewięćdziesiątych XX wieku i wywodzi się od słów net (sieć) i etykieta (obowiązujący sposób zachowania się). Netykieta określa zasady komunikowania się i wspólnego korzystania z zasobów i usług Internetu.

# **Zagrożenia, jakie niesie sieć Internet**

Jednym z najczęstszych zagrożeń, na jakie narażone są komputery pracujące w sieci, jest działalność hakerów. Haker to osoba, która włamuje się do komputerów innych użytkowników po to, aby uzyskać np. dostęp do zastrzeżonych informacji (np. haseł do kont). Innym niebezpieczeństwem jest cyberterroryzm. Objawia się on celowym uszkadzaniem serwerów sieciowych firm i instytucji, ale zdarza się, że ich ofiarą pada zwykły użytkownik sieci. Twój komputer może być zagrożony także przez rozmnażające się w środowisku sieciowym wirusy komputerowe i szkodliwe programy, np. konie trojańskie.

Koń trojański jest programem, który w podstępny sposób przenika z sieci (zwykle Internet) do komputera użytkownika. Bez wiedzy użytkownika pozwala np. na podglądanie wpisywanych przez niego haseł dostępu do dokumentów i aplikacji, rejestrowanie połączeń z innymi komputerami lub nawiązywanie połączenia z wybranym serwerem w sieci.

**D**

### **Uzależnienie od Internetu**

Użytkownicy sieci muszą się liczyć z problemem uzależnienia od Internetu. Częste przebywanie w sieci szybko może przeistoczyć się z życiowej pasji w udrękę niepozwalającą normalnie żyć, a godziny, dnie i noce spędzone przy komputerze mogą sprawić, że coraz trudniejsze będzie komunikowanie się z otoczeniem w inny sposób niż poprzez kanał IRC lub pocztę elektroniczną. Szacuje się, że różnym formom uzależnienia ulega ponad 18 procent użytkowników spędzających ponad 70 godzin tygodniowo przy komputerze. Pierwszym niepokojącym objawem uzależnienia od Internetu może być stałe wydłużanie się czasu spędzanego w sieci lub frustracja i przygnębienie w przypadku braku dostępu do niej. Jakakolwiek próba ograniczenia dostępu do Internetu jest postrzegana przez uzależnionego jako naruszenie jego niezbywalnych praw i dezorganizacja trybu życia. W krajach rozwiniętych uzależnienie to jest postrzegane jako problem społeczny na równi z alkoholizmem i narkomanią.

# **Jak przeciwdziałać zagrożeniom w sieci**

Nie ma skutecznej recepty na to, jak sprawdzić, by komputer był w 100% bezpieczny. Możesz jednak to niebezpieczeństwo zmniejszyć lub zminimalizować. Pierwszym krokiem w tym kierunku jest stosowanie odpowiednich działań profilaktycznych. Np. nie kopiuj i nie uruchamiaj programów, jeśli nie jesteś pewien źródła ich pochodzenia. Ponadto rozważnie przeglądaj zawartość sieci, a przede wszystkim określ właściwy stopień zabezpieczenia twojej przeglądarki internetowej. Korzystaj także z udostępnianych na stronach producentów przeglądarek uaktualnień i programów poprawiających ich bezpieczeństwo. Pamiętaj także, żeby nie udostępniać zasobów swojego komputera nieznanym użytkownikom sieci (np. na serwerach obsługiwanych przez programy typu Kazza czy Emule). Nie wchodź na witryny z pirackimi wersjami programów komputerowych oraz o tematyce erotycznej. To zwykle na tego typu serwerach wraz z zawartością stron do twojego komputera przesyłane są programy koni trojańskich i dialery.

Dialer to niewielki program, który za wiedzą użytkownika bądź samoczynnie zmienia numer dostępowy, za pośrednictwem którego modem użytkownika sieci

**D**

nawiązywał połączenie z Internetem. W ten sposób użytkownik modemu, surfujący w Internecie, zamiast kosztów połączenia ze swym serwerem dostępowym, ponosi dużo wyższe koszty połączeń z numerami typu 0 700 lub numerami międzynarodowymi.

Bezpieczeństwo komputera zwiększy oprogramowanie antywirusowe, monitorujące pobierane z sieci materiały i komponenty przeglądanych witryn internetowych. Każdy dobry program antywirusowy umożliwia również ochronę poczty elektronicznej, sprawdzając każdy przychodzący do nas list czy przesyłkę z załącznikiem. Na bieżąco korzystaj także z aplikacji wyszukujących w zasobach komputerów programy koni trojańskich.

Rozsądne jest zainstalowanie w systemie programu typu firewall, czyli tzw. zapory ogniowej. Z jednej strony program tego typu będzie chronił twój komputer przed dostępem do niego z sieci, z drugiej strony będzie sprawdzał, czy któreś z aplikacji w systemie nie chcą nawiązywać niekontrolowanego połączenia z innym komputerem w Internecie. Może to być np. dostępna w Windows XP zapora połączenia internetowego.

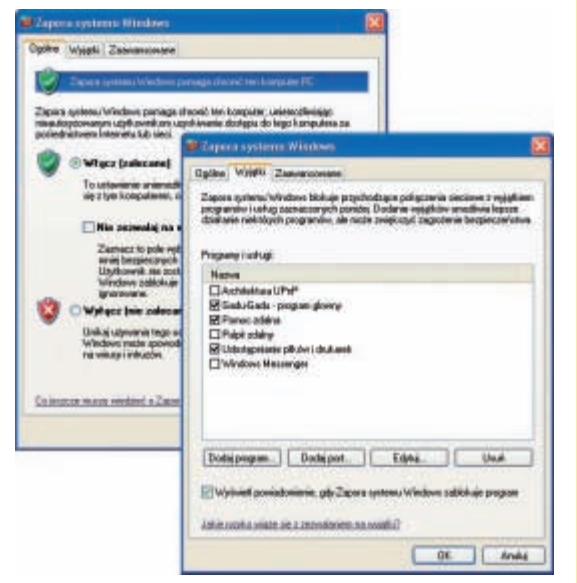

**Rysunek 3.9.** Zapora ogniowa zwiększa bezpieczeństwo twojego komputera

#### **Sprawdź, czy wiesz i potrafisz:**

- 1. Określ zasady, jakimi powinien się kierować użytkownik sieci komputerowej.
- 2. Omów zagrożenia występujące w Internecie.
- 3. Scharakteryzuj sposoby zabezpieczania komputera w sieci przed zagrożeniami.